# 计算机迷宫搜索算法仿真研究

邓 辉,詹 杰,何家伟,李先春

(湖南科技大学 物理与电子科学学院,湖南 湘潭 411201)

摘 要:在电脑鼠的设计过程中,往往需要耗费大量的时间在迷宫搜索算法的调试上。通过研究迷宫地图,采用模 块化的设计方法,模拟实现了对迷宫搜索算法的仿真,还设计了迷宫地图的编辑和迷宫搜索算法的导入等功能。仿真试 验结果表明,仿真迷宫搜索算法可提高迷宫搜索算法设计和调试的效率。

关键词:电脑鼠;迷宫搜索算法;仿真;多线程

中图分类号:TP242.6 文献标志码:A 文章编号:1674-5884(2014)08-0179-04

电脑鼠[1] (Micromouse)是一个由微控制器、探测器、 驱动电机组成的一种集感知、判断、行走功能于一体,能 够在迷宫中自动寻找到达终点最佳路径的微型机器人。 电脑鼠走迷宫比赛集竞赛和趣味性于一体,吸引了大量 青年科技人员参加,文献[1]给出了有关迷宫电脑鼠的比 赛规则和要求。

在迷宫电脑鼠的设计中,迷宫搜索算法的设计和调试 最困难<sup>[3-7]</sup>。主要因为迷宫搜索算法的设计和调试过程容 易受到周围环境以及电脑鼠底层软硬件的影响而出现运 行错误,从而使得调试经常被打断,完成一次完整的调试 非常麻烦<sup>[8]</sup>,需耗费大量时间。本文针对电脑鼠设计者在 迷宫搜索算法设计和调试上所面临的问题,设计了迷宫搜 索算法仿真程序,提高迷宫搜索算法设计和调试的效率, 减轻设计者的负担。该算法仿真程序及其实现思路不仅 可以推广到电脑鼠走迷宫竞赛中,而且还可以作为电脑鼠 迷宫搜索算法研究者的一个理想研究平台。

## 1 仿真模块设计

迷宫搜索算法仿真程序的主要功能模块包含动态仿 真器、迷宫搜索算法接口、人机交互界面和迷宫地图编辑 器。动态仿真器是整个程序的核心,迷宫搜索算法接口 用于连接动态仿真器和迷宫搜索算法,人机交互界面和 迷宫地图编辑器,分别负责响应用户的鼠标动作和迷宫 地图的设置。地图编辑器需要接受用户的动作来完成地 图的编辑工作,所以将迷宫地图编辑器作为人机交互界 面的一个子功能来实现。图 1是迷宫搜索算法仿真程序 的系统模块框图。

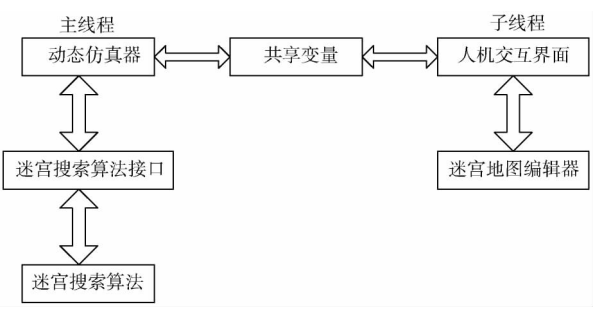

图 1 迷宫搜索算法仿真程序的总框图

动态仿真器实现了三个功能,为迷宫搜索算法获取 迷宫信息,根据迷宫搜索算法的指令控制模拟电脑鼠运 动,显示运行中产生的过程数据。迷宫搜索算法接口定 义了该算法的函数格式及通信协议。人机交互界面是人 机交互平台,内部实现了与用户交互的按钮控件和控制 程序工作状态的状态机,按钮控件获取用户的鼠标事件, 并将其作为状态机的输入信号,状态机用于控制迷宫搜 索算法仿真程序工作状态的转移。迷宫地图编辑器用于 编辑二维迷宫地图,完成地图设置后,将该地图以图片形 式保存。这里采用多线程设计方法,将动态仿真器和人 机交互界面分别设计于两个不同的线程中。

#### 2 迷宫搜索算法仿真程序的设计

#### 2.1 人机交互界面的设计

图 2为迷宫搜索算法仿真程序的界面。迷宫地图根

收稿日期: 2014-04-22

基金项目:国家自然科学基金面上项目(61172089);湖南省教育厅重点科研项目(12A045);湖南省教育厅科研项目(12C0143); 湖南科技大学重点教研教改项目(G31103)

作者简介:邓 辉(1976-),男,湖南常德人,副研究员,硕士,主要从事计算机网络研究。

据 IEEE标准迷宫场地的大小进行等比例的缩小。迷宫 地图中每个像素代表 0.4cm,和实际迷宫相比,边长等效 为 723个像素,迷宫单元的栅栏长度、厚度分别为 45个像 素和 3 个像素。整个显示界面分为三部分, 左方正方形 部分显示迷宫地图,右方上半部分显示按钮控件,右方下 半部分显示运行信息。按钮控件有 6个,分别是载入地 图按钮、设置地图按钮、保存地图按钮、迷宫算法按钮、设 置起点按钮和开始仿真按钮。

## 2.2 用户事件检测与状态转移

用户在人机交互界面的动作信息通过鼠标事件获取 函数 GetMouseMsg()进行检测,通过事件检测函数 User EventDetect()获取;用户事件检测函数所返回的数据作为 参数传递给状态机,由状态机控制相应的动作和效果。

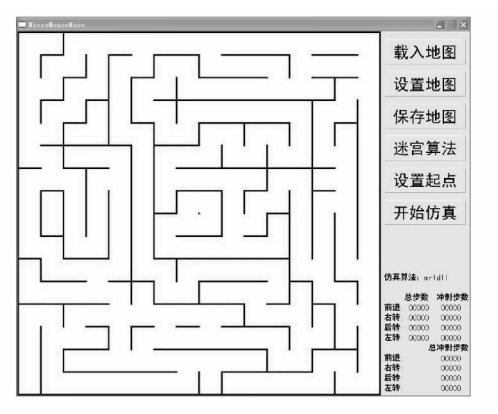

## 图 2 迷宫搜索算法仿真程序的界面

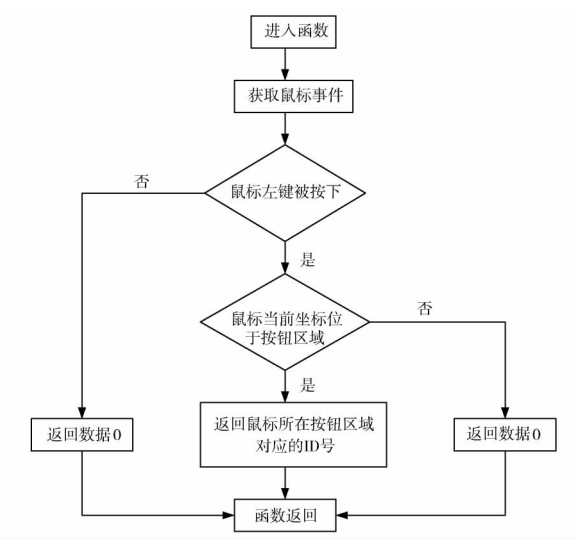

图 3 用户事件检测函数的流程图

人机交互界面定义了 7个工作状态,分别为初始状 态、地图编辑状态、地图保存状态、地图载入状态、算法载 入状态、起点设置状态,这 7种状态反映了状态机在用户 事件驱动下的状态跳转。

## 2.3 动态仿真器的设计

2.3.1 电脑鼠属性定义

动态仿真器首先定义了电脑鼠的绝对方向和相对方

向,绝对方向以迷宫地图为参照系,相对方向以电脑鼠自 身作为参考的方向,如前后左右。为电脑鼠创建了一个 结构体 MICROMOUSE.mouse用于存储电脑鼠的相关信 息,其原型如下:

struct MICROMOUSE { unsigned char dir; int  $x$ ; int  $y$ ;

int start\_ $x$ ;

int start\_ $y$ ;

int state;  $\}$ :

结构体中,dir用于存储电脑鼠的绝对方向, x 和 y 用 于电脑鼠的当前坐标、start\_x 和 start\_y 用于存储电脑鼠 的起点坐标,而 state用于存储电脑鼠的当前状态。

2.3.2 电脑鼠的运动控制

电脑鼠的基本动作分为直行、右转、左转、原地后转 和停止,动态仿真器收到动作指令后,首先根据动作指令 action更新电脑鼠的绝对方向 mouse.dir,然后根据新的绝 对方向调取相应的图像,用于动画绘制。当执行动画动 作时,仿真器会根据电脑鼠的绝对方向对电脑鼠的坐标 进行更新。

为了使仿真程序更具一般性,将模拟电脑鼠的移动 速度设置为可调, 两个控制参数分别是 flame 和 delay\_ time。flame代表模拟电脑鼠每次移动的像素个数,delay\_ time为每次移动后需要延时等待的时间(等待指令)。默 认为每移动一个基本单元所用的时间为 450 ms。delay\_ time 的值为 0 到 2 000 ms 之间的任意整数值。

#### 2.3.3 迷宫信息的获取

迷宫栅栏信息的获取根据电脑鼠当前所在迷宫单元 的坐标 mouse.  $x \notin \mathbb{R}$  mouse.  $y \notin \mathbb{R}$ 。绝对方向的信息分别 对应变量的 bit3、bit2、bit1 和 bit0 中, 对应关系如表 1 所 示。相对方向的对应关系如表 2所示。绝对方向的栅栏 信息反应迷宫地图信息,相对方向的栅栏信息反映电脑 鼠可能运动的方向。

表 1 绝对方向下的栅栏信息存储格式

|  |  | N/C N/C N/C N/C 北 东 南 西            |      |
|--|--|------------------------------------|------|
|  |  | bit7 bit6 bit5 bit4 bit3 bit2 bit1 | bit0 |

表 2 栅栏信息的存储格式

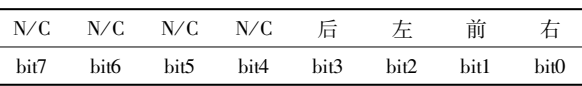

#### 2.3.4 仿真数据统计

动态仿真器的仿真过程产生两种数据,分别是模拟 电脑鼠运动的轨迹图和行走步数统计数据。在仿真过程 中,动态仿真器会一直记录电脑鼠的坐标,当发现电脑鼠 从迷宫起点到达了迷宫终点或者从迷宫终点到达了迷宫 起点,则使用图像输出函数 putimage()将模拟电脑鼠的行 走轨迹绘制出来,如图 4所示。绘制模拟电脑鼠的行走 轨迹之后,动态仿真器使用图像获取函数 getimage()对电 脑鼠的行走轨迹进行截取,截取后的轨迹图像保存在程 序当前目录下的 Result文件夹中。

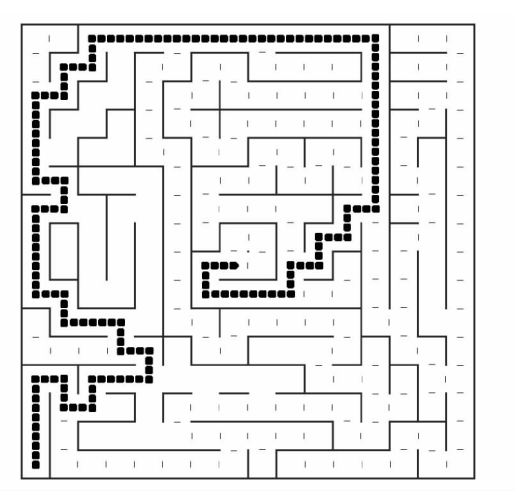

图 4 模拟电脑鼠的轨迹图

行走统计数据显示如图 5所示,统计数据包含了三 组步数:总步数、冲刺步数和总冲刺步数,每组分别对应 记录四个基本动作 FORWARD、TURN\_RIGHT、TURN\_ BACK 和 TURN\_LEFT 的次数。

|     | 总步数   | 冲刺步数  |  |  |
|-----|-------|-------|--|--|
| 前进∶ | 00000 | 00000 |  |  |
| 右转: | 00000 | 00000 |  |  |
| 后转: | 00000 | 00000 |  |  |
| 左转: | 00000 | ററററ  |  |  |
|     | 总冲刺步数 |       |  |  |
| 前进  |       | 00000 |  |  |
| 右转: |       | 00000 |  |  |
| 后转: |       | 00000 |  |  |
| 左转: |       | 00000 |  |  |
|     |       |       |  |  |

图 5 步数统计

#### 3 算法测试

为了验证迷宫搜索算法仿真程序的方案是否可行以 及该方案是否能够减少迷宫搜索算法设计和调试的时 间,本文对迷宫搜索算法仿真程序进行了一系列的测试。 本测试基于两套迷宫搜索算法和 3个难度各异的迷宫地 图开展,最短路径生成采用洪水填充算法,测试的内容包 括迷宫搜索算法的仿真情况以及仿真所用时间。测试结 束后,通过分析对比迷宫搜索算法的仿真情况以及仿真 所用时间,判断是否达到设计目的。

为了便于对比测试结果,对实际电脑鼠的运行速度 和模拟电脑鼠的运行速度作统一的假设。假设在实际环 境中,电脑鼠每个基本动作用时为 0.36s(由电脑鼠 0.5 m/s的运动速度计算而来,0.5米/秒的运动速度参考了 比赛中电脑鼠的常用速度)。同时也假设在模拟环境中, 模拟电脑鼠的基本动作用时为 0.03s(由模拟电脑鼠在 模拟迷宫中 1.5像素/ms的速度计算而来)。

## 3.1 迷宫地图的选择

为使测试结果具有普遍的参考意义,本次测试使用 的迷宫地图为国内外比赛中出现过的 3个迷宫地图。如 图 6所示,其中图 6(a)为 2009年中国电脑鼠走迷宫竞赛 的迷宫地图。图 6(b)为 2012年湖南省电脑鼠走迷宫竞 赛的迷宫地图。图 6(c)为 2011年日本电脑鼠走迷宫竞 赛的迷宫地图。

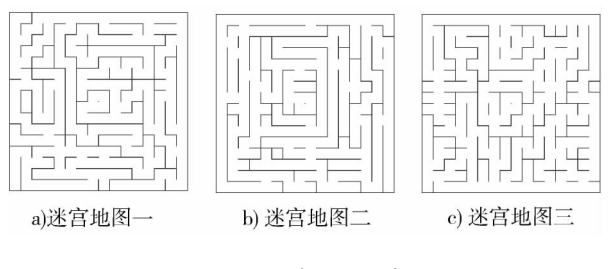

图 6 测试所选用的迷宫地图

## 3.2 测试结果

3.2.1 左手法则迷宫搜索算法的测试结果

图 7、图 8 和图 9 分别是模拟电脑鼠在左手法则迷宫 搜索算法的控制下,分别在三个迷宫地图中生成的轨 迹图。

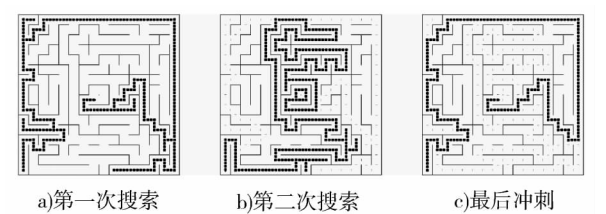

图7 左手法则在迷宫地图一中的运行轨迹图

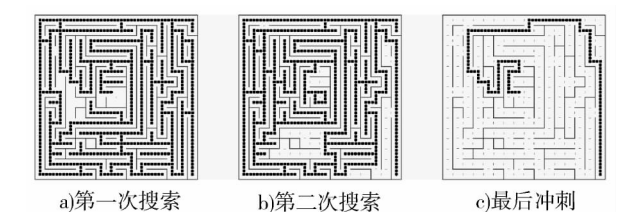

图 8 左手法则在迷宫地图二中的运行轨迹图

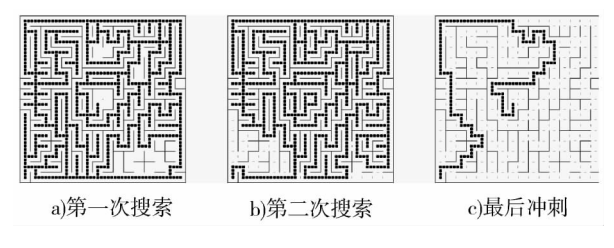

图 9 左手法则在迷宫地图三中的运行轨迹图

除了轨迹图之外,左手法则迷宫搜索算法的仿真结 果还包括模拟电脑鼠在三个迷宫地图中仿真时的步数统 计数据。如图 10所示,图 10a)、b)、c)是左手法则迷宫搜 索算法分别在迷宫地图一、二、三中的仿真步数统计 数据。

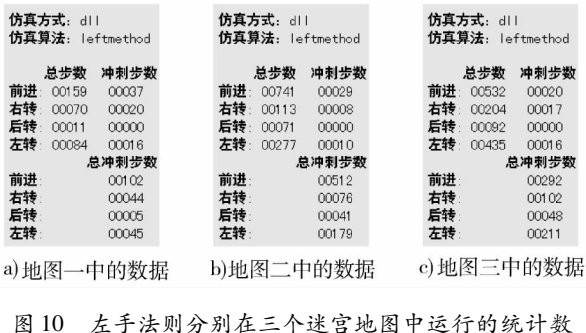

据

3.2.2 右手法则迷宫搜索算法的测试结果

图 11、图 12 和图 13 分别为模拟电脑鼠在右手法则 迷宫搜索算法的控制下,在三个迷宫地图中运行生成的 轨迹图。图 11,图 12、图 13中,图 a)为模拟电脑鼠第一 次搜索时的轨迹图,图 b)为模拟电脑鼠第二次搜索时的 轨迹图,图 c)为模拟电脑鼠冲刺时的轨迹图。

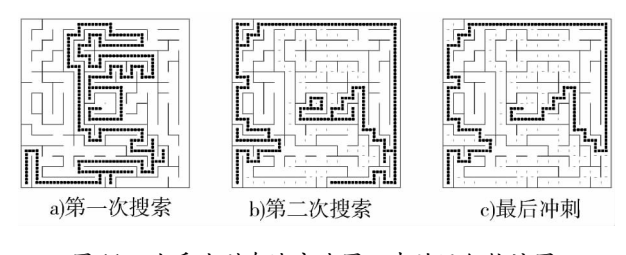

图 11 右手法则在迷宫地图一中的运行轨迹图

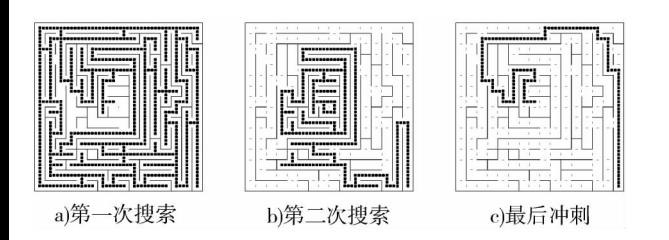

图 12 右手法则在迷宫地图二中的运行轨迹图

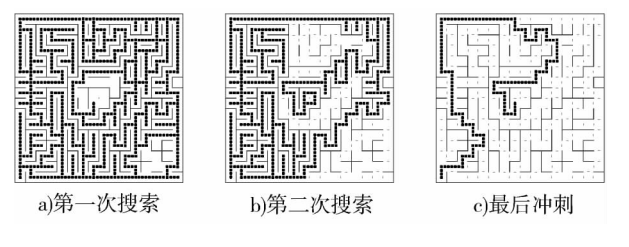

图 13 右手法则在迷宫地图三中的运行轨迹图

同样,右手法则迷宫搜索算法的仿真结果也包含了 步数统计数据。左手法则迷宫搜索算法的仿真统计数 据,如图 14 所示,图 a)、b)、c)是右手法则迷宫搜索算法 分别在迷宫地图一、二、三中的仿真统数据。

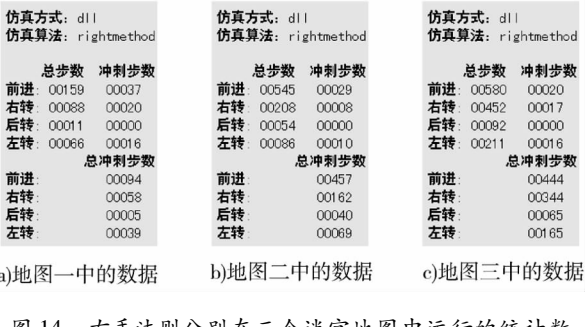

图 14 右手法则分别在三个迷宫地图中运行的统计数 据

## 4 结 论

从两套迷宫搜索算法生成的轨迹图中可以看出,轨 迹图和电脑鼠真实的运动情况没有区别,虽然两套迷宫 搜索算法的搜索轨迹都不一样,但最终都能成功搜索到 三个迷宫的最短路径。经过多次的测试检验,发现仿真 程序均可稳定工作,这说明两套迷宫搜索算法在仿真程 序中均能正常运行,设计的迷宫搜索算法仿真程序正确。

采用仿真的形式来研究迷宫搜索算法,可以直观地 看到整个仿真过程,还可以显示电脑鼠的行走数据,对算 法的性能分析可以起到很大的帮助。因此,本仿真程序 可以广泛推广到电脑鼠走迷宫竞赛中使用,帮助参赛队 伍有效地提高迷宫搜索算法和电脑鼠的整体设计进度。

## 参考文献:

- [1]周立功.IEEE电脑鼠开发指南[M].广州:广州致远 电子有限公司,2008.
- [3]林国恩.电脑鼠的设计与实作[D].台湾:龙华科技大 学,2010.
- [4]陈 锋.环境搜索与路径规划算法的研究[D].长春: 吉林大学,2012.
- [5]张新谊.一种电脑鼠走迷宫的算法[J].单片机与嵌 入式系统应用,2007(5):84-85.
- [6]万玉琼,梁俊有.基于嵌入式微处理器的走迷宫机器 人的设计[J].洛阳理工学院学报(自然科学版),  $2010(4)$ : 36 - 39.
- [7]李亚洲,严 石.电脑鼠软件系统关键技术研究[J]. 单片机与嵌入式系统应用,2011(5):72-73.
- [8]付秀伟,张 骅.基于 ARM-M3的电脑鼠硬件设计 [J].吉林化工学院学报,2012(1):47-49.

(责任校对 晏小敏)